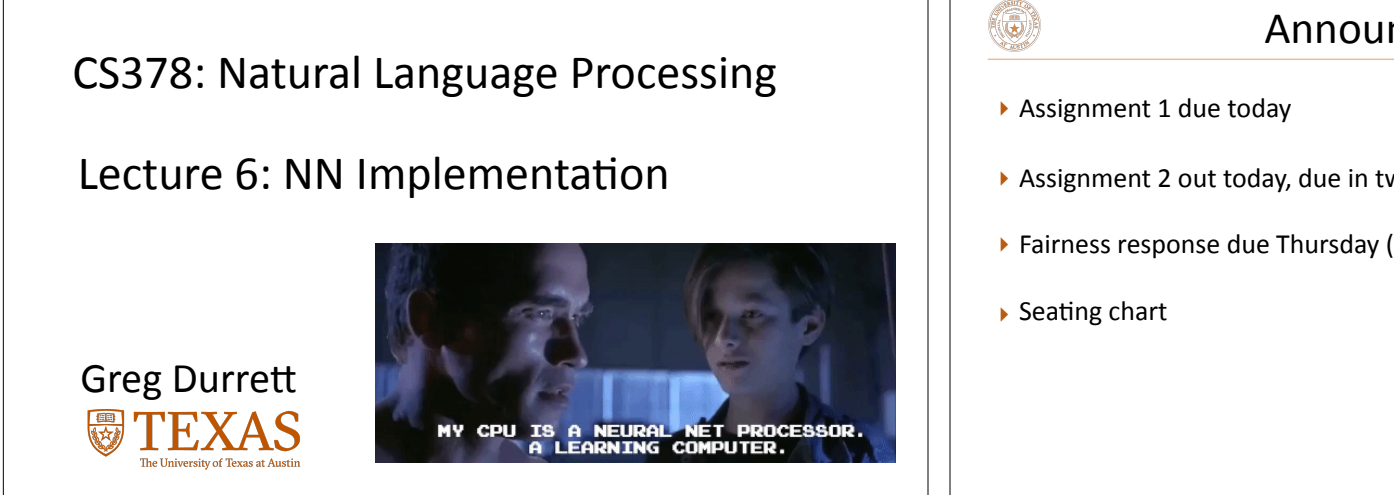

## Announcements

- ▶ Assignment 2 out today, due in two weeks
- ▶ Fairness response due Thursday (submit on Canvas)

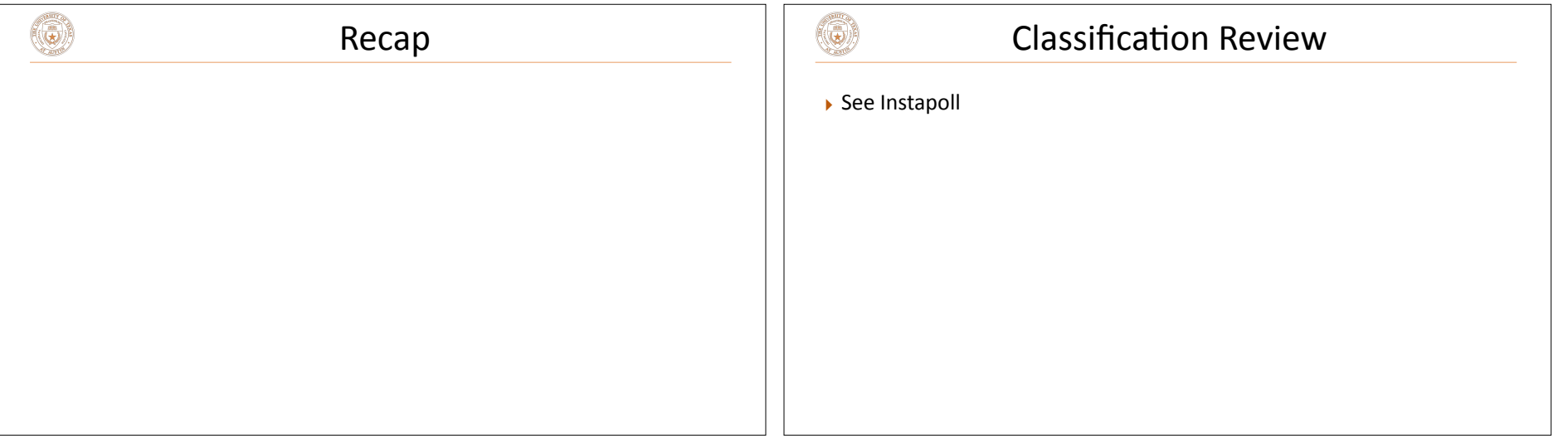

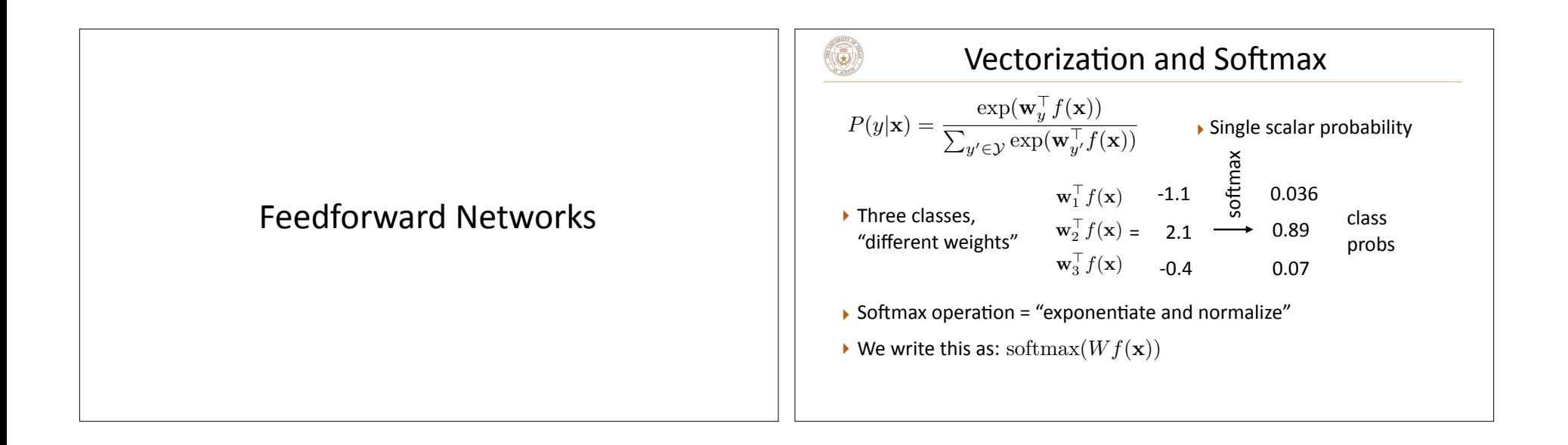

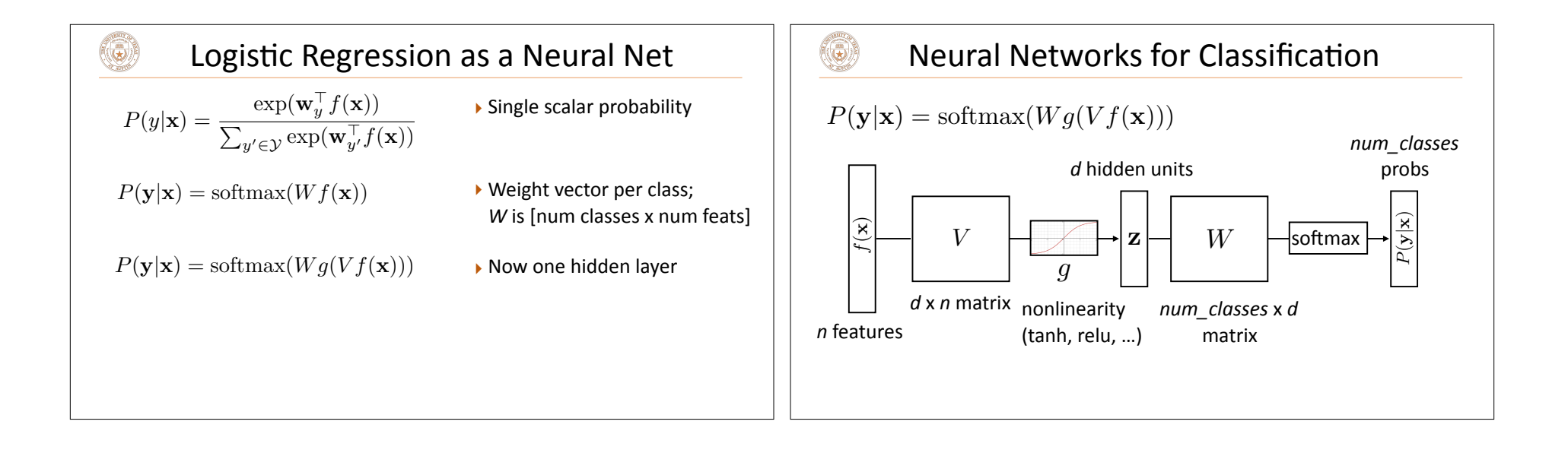

Backpropagation (with pictures! Full derivations at the end of the slides)

## Training Objective

$$
P(\mathbf{y}|\mathbf{x}) = \text{softmax}(Wg(Vf(\mathbf{x})))
$$

 $\blacktriangleright$  Consider the log likelihood of a single training example:

$$
\mathcal{L}(\mathbf{x}, i^*) = \log P(y = i^*|\mathbf{x})
$$

۵

where  $i^*$  is the index of the gold label for an example

▶ Backpropagation is an algorithm for computing gradients of *W* and *V* (and in general any network parameters)

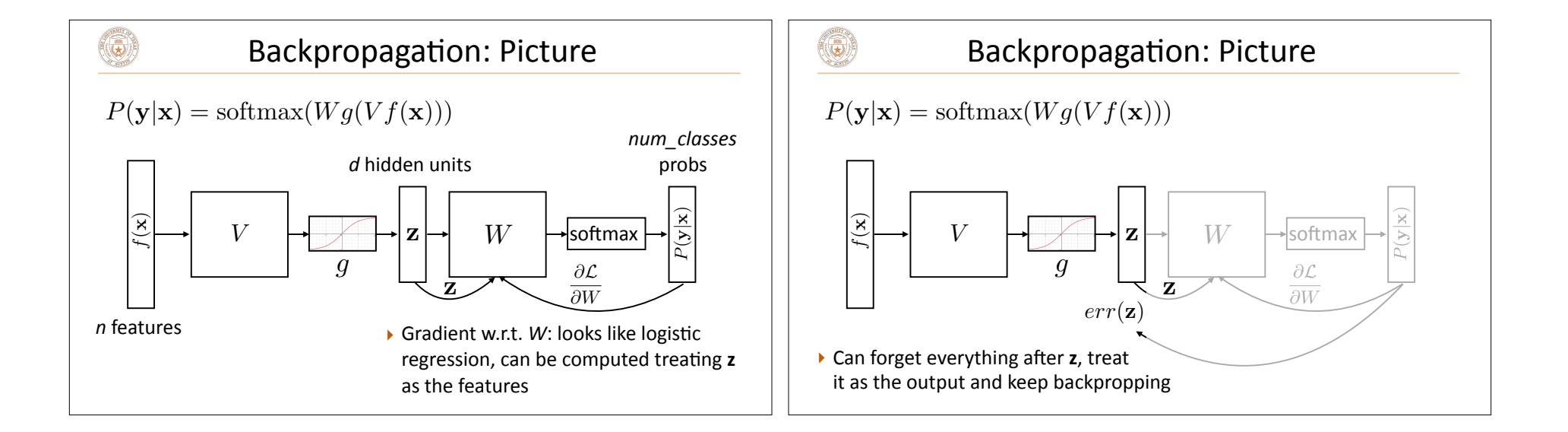

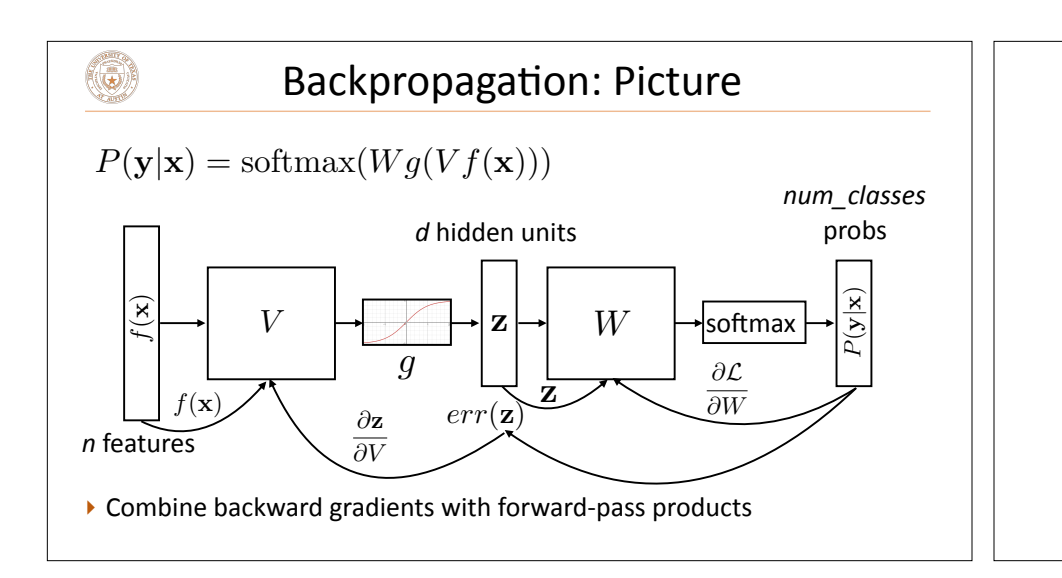

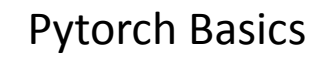

(code examples are on the course website: ffnn\_example.py )

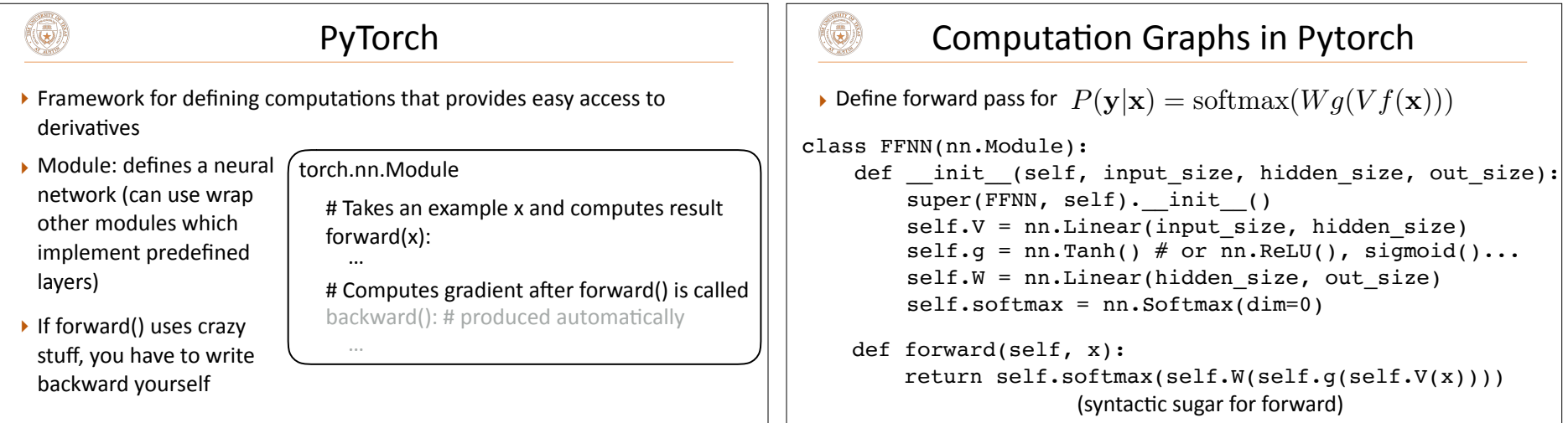

# Input to Network

 $\triangleright$  Whatever you define with torch.nn needs its input as some sort of tensor, whether it's integer word indices or real-valued vectors

def form  $input(x)$  -> torch. Tensor: # Index words/embed words/etc. return torch.from numpy(x).float()

۱

- $\rightarrow$  torch. Tensor is a different datastructure from a numpy array, but you can translate back and forth fairly easily
- ▶ Note that translating out of PyTorch will break backpropagation; don't do this inside your Module

## Training and Optimization

 $P(\mathbf{y}|\mathbf{x}) = \text{softmax}(Wg(Vf(\mathbf{x})))$  $ffnn = FFNN(inp, hid, out)$ loss.backward() probs = ffnn.forward(input) loss = torch.neg(torch.log(probs)).dot(gold\_label) optimizer.step() for (input, gold label) in training data: ffnn.zero\_grad() # clear gradient variables one-hot vector of the label  $(e.g., [0, 1, 0])$ optimizer = optim.Adam(ffnn. $p$ arameters(), lr=lr) negative log-likelihood of correct answer for epoch in range(0, num  $\cancel{e}$ pochs):

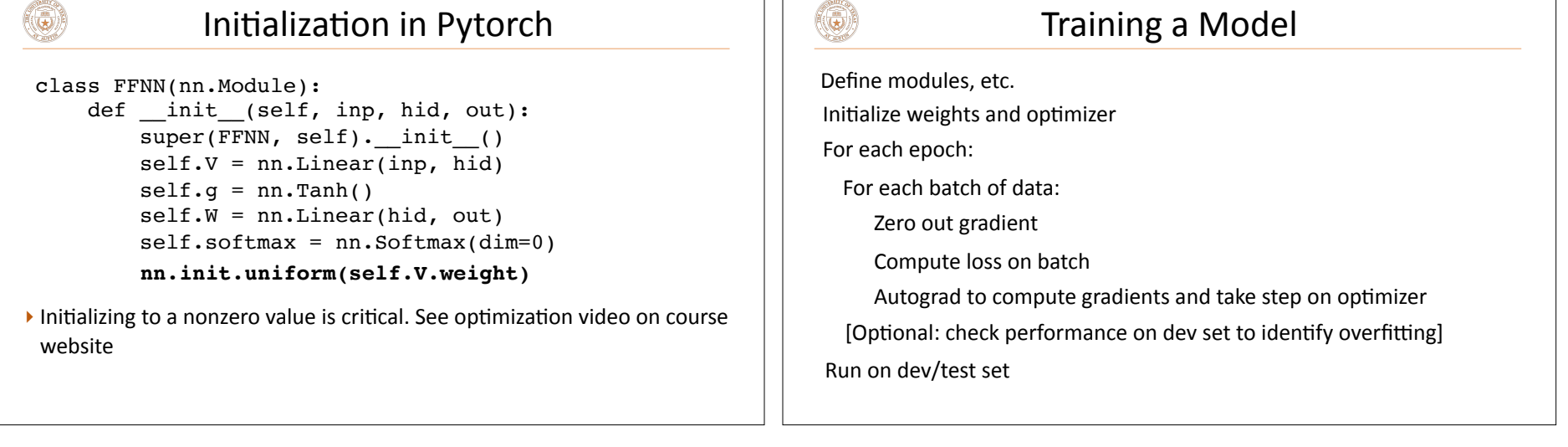

۱

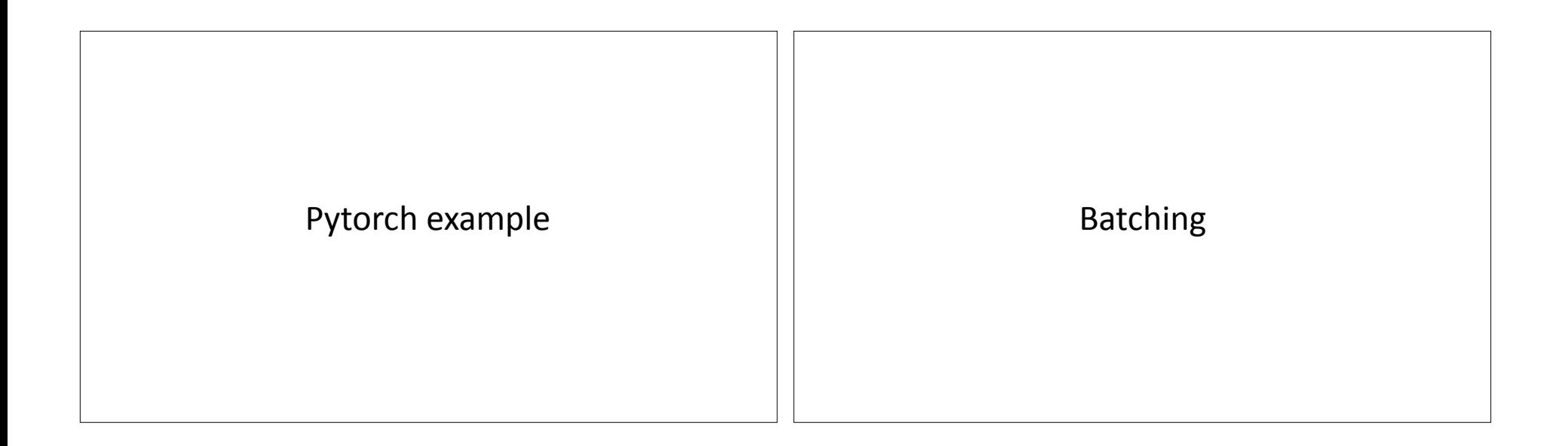

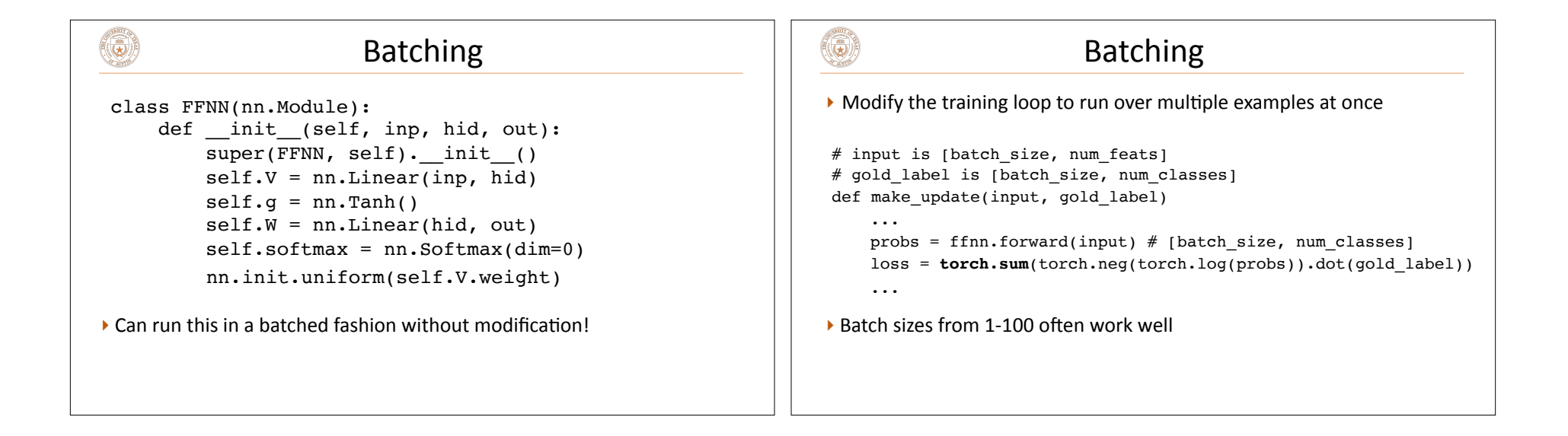

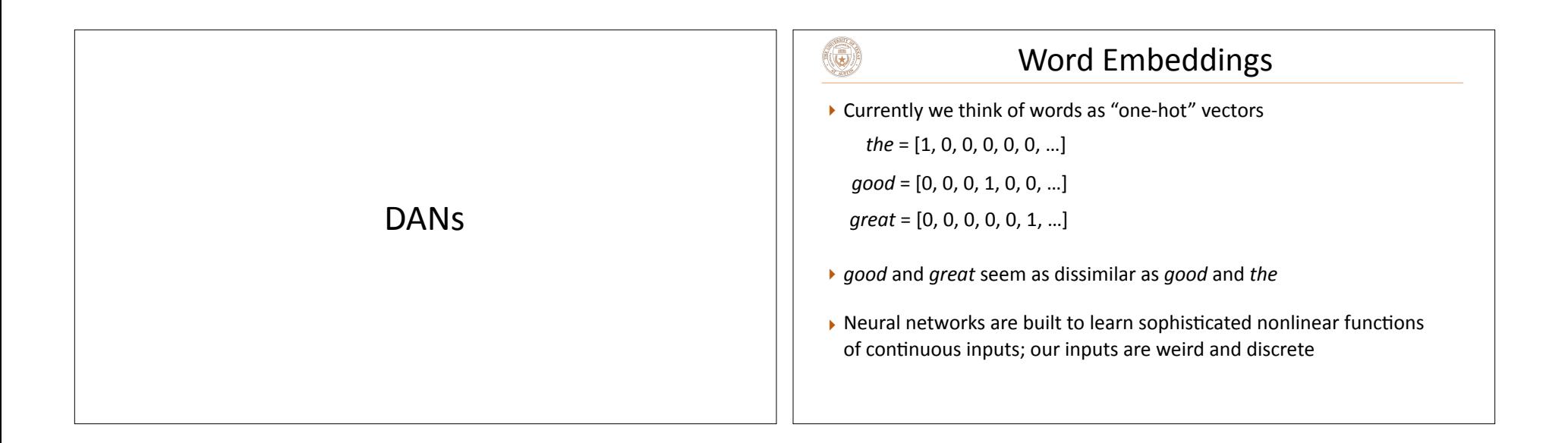

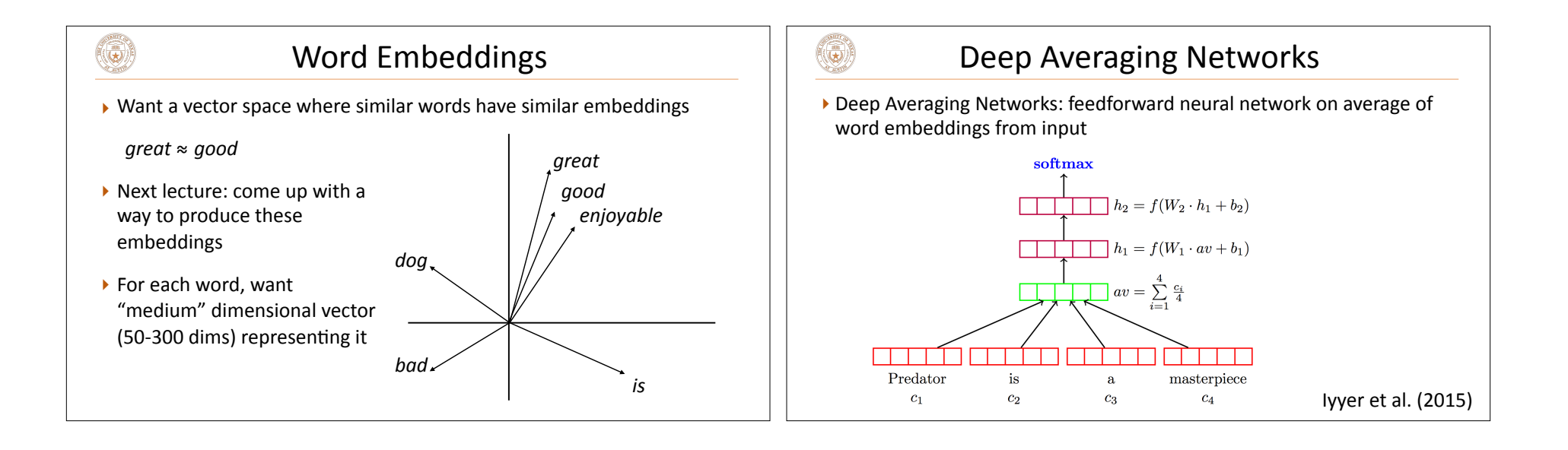

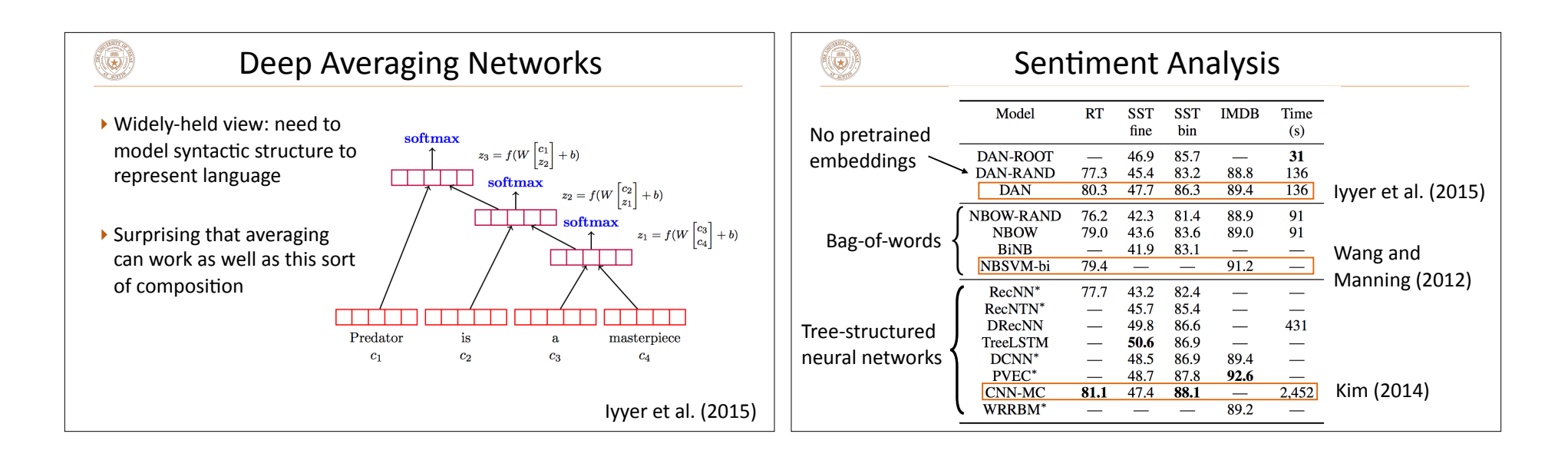

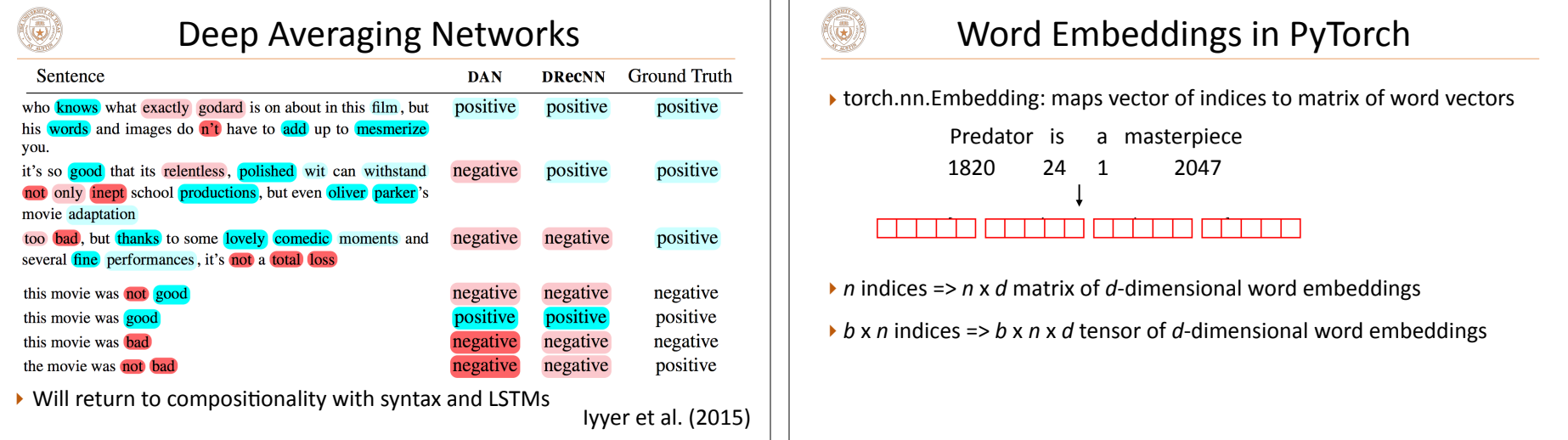

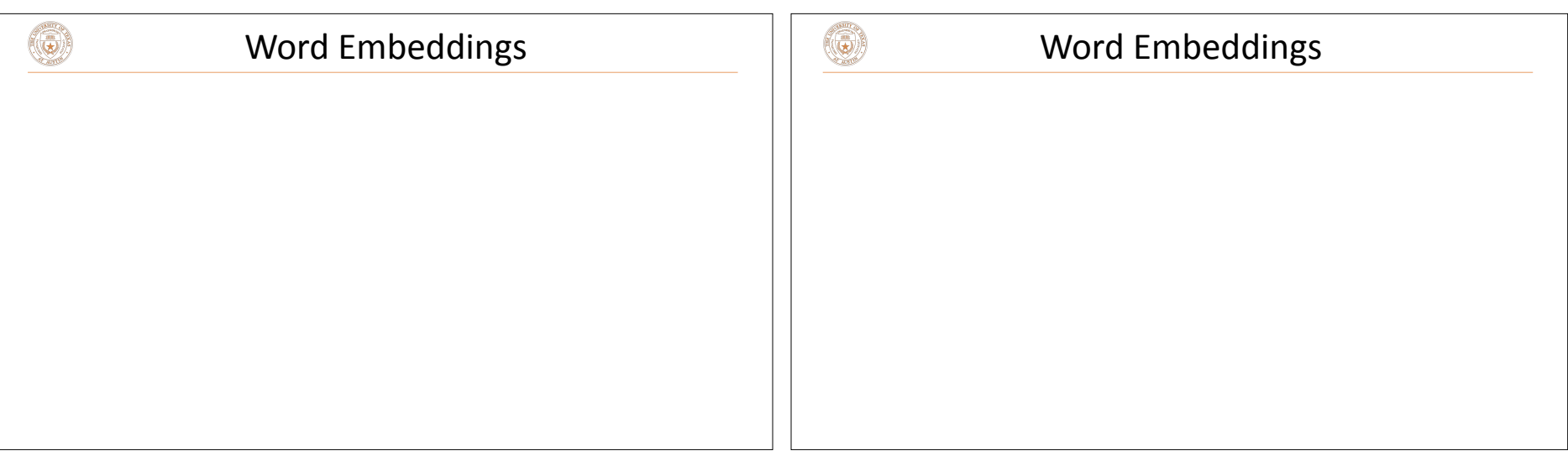

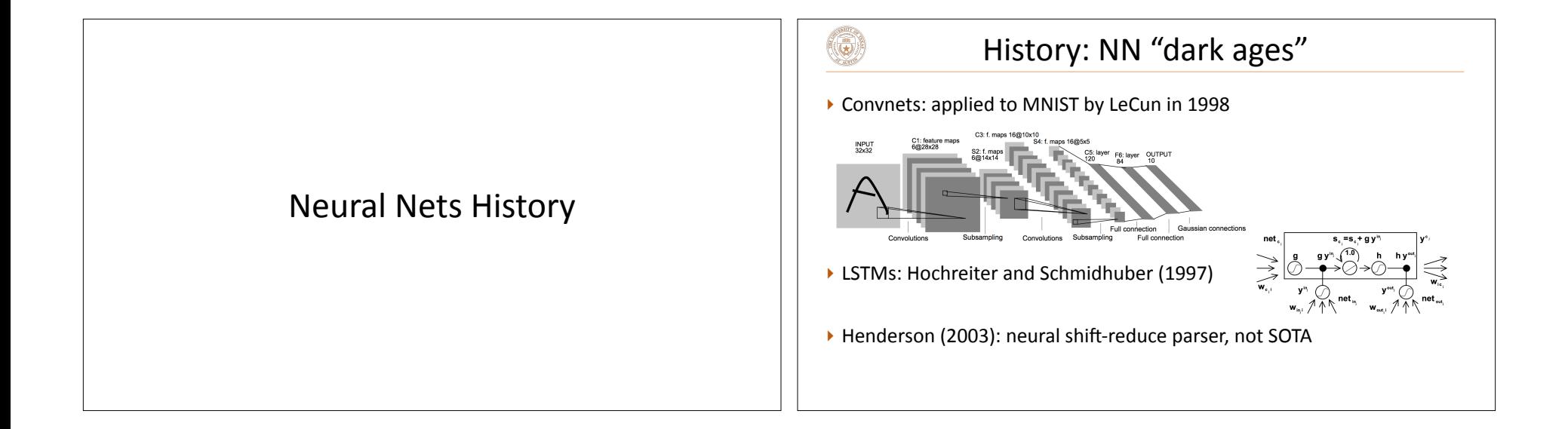

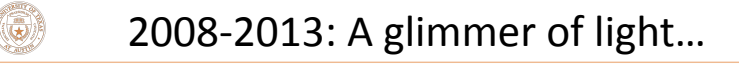

- ▶ Collobert and Weston 2011: "NLP (almost) from scratch"
- $\blacktriangleright$  Feedforward neural nets induce features for sequential CRFs ("neural CRF")
- $\blacktriangleright$  Krizhevskey et al. (2012): AlexNet for vision
- ▶ Socher 2011-2014: tree-structured RNNs working okay

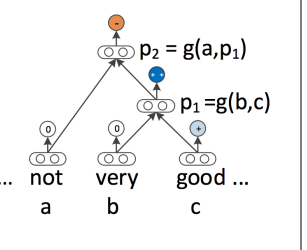

# 2014: Stuff starts working

- ▶ Kim (2014) + Kalchbrenner et al. (2014): sentence classification / sentiment (convnets work for NLP?)
- ▶ Sutskever et al. (2014) + Bahdanau et al. (2014): seg2seg for neural MT (LSTMs work for NLP?)
- $\triangleright$  Chen and Manning transition-based dependency parser (feedforward)
- ▶ 2015: explosion of neural nets for everything under the sun

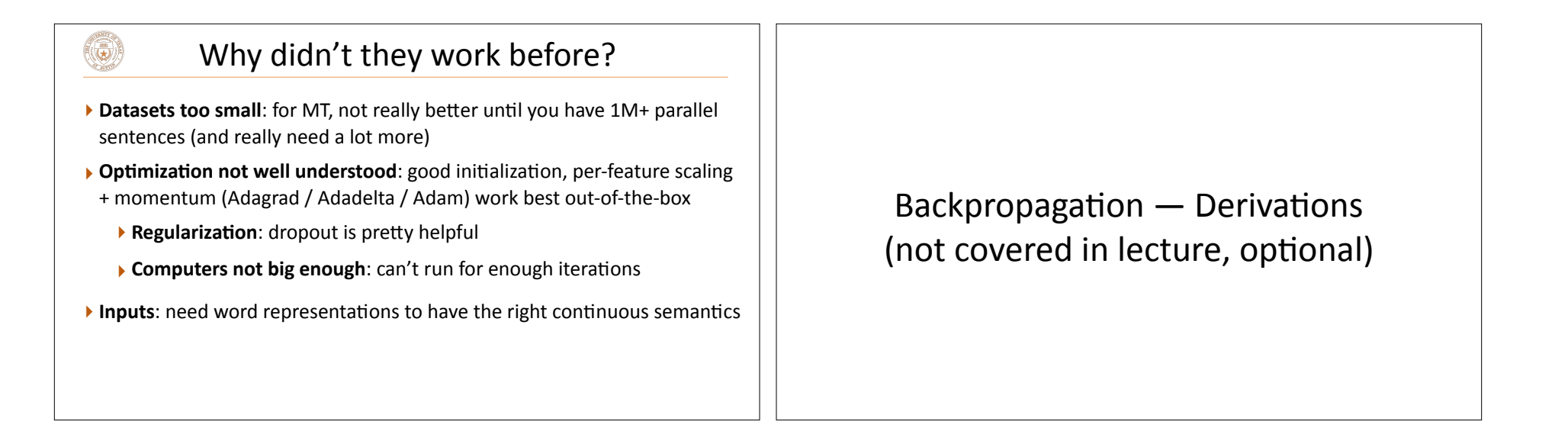

 $\circledast$ 

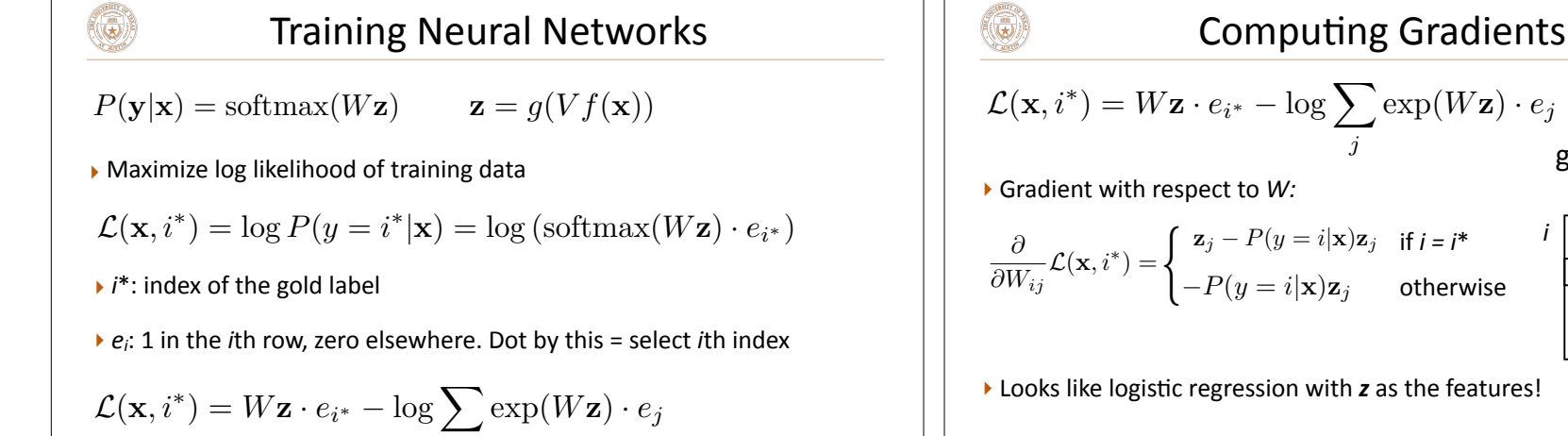

*j*

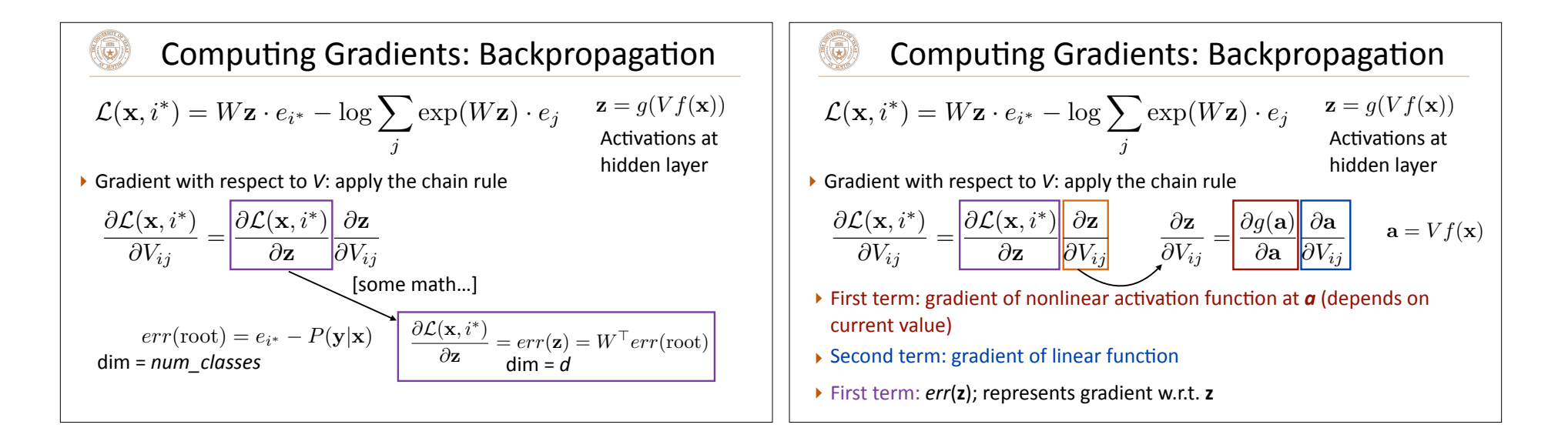

 $\mathbf{z}_j - P(y = i|\mathbf{x})\mathbf{z}_j$ 

gradient w.r.t. *W*

*i*

*j*

 $-P(y = i|\mathbf{x})\mathbf{z}_i$ 

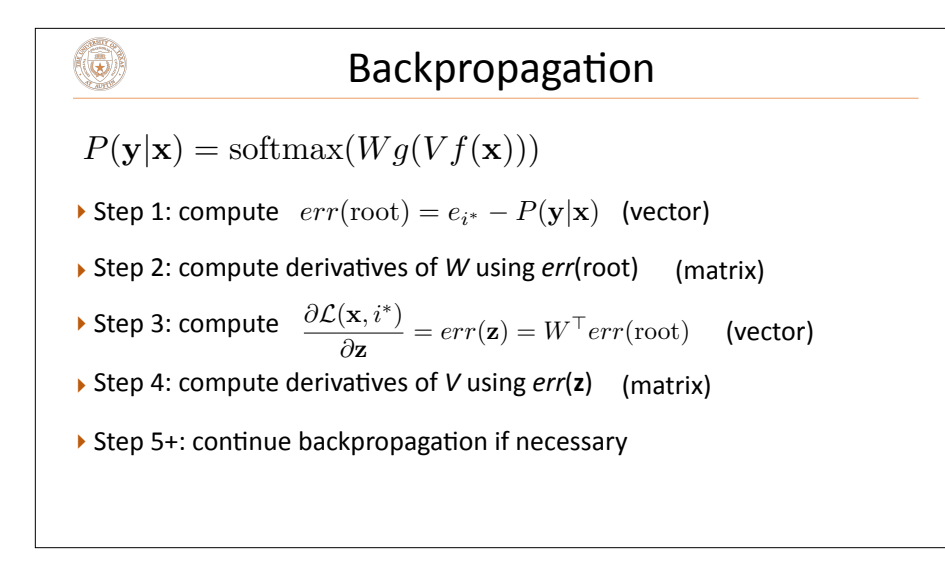